# **2 Ausgehende Meldung: Frühester Versandtermin der Anfrage**

Nach dem Erfassen einer Fehlzeit, welche eine Anforderung einer eAU verursacht, werden diese Anforderungen in den Mitarbeiter-Stammdaten auf dem Register: "Lohn-Abrechnungsdaten" - Zu meldende Daten - [eAU-Anforderungen \(zu meldende Daten in Lohn-Abrechnungsdaten\)](https://hilfe.microtech.de/pages/viewpage.action?pageId=372834329) gespeichert.

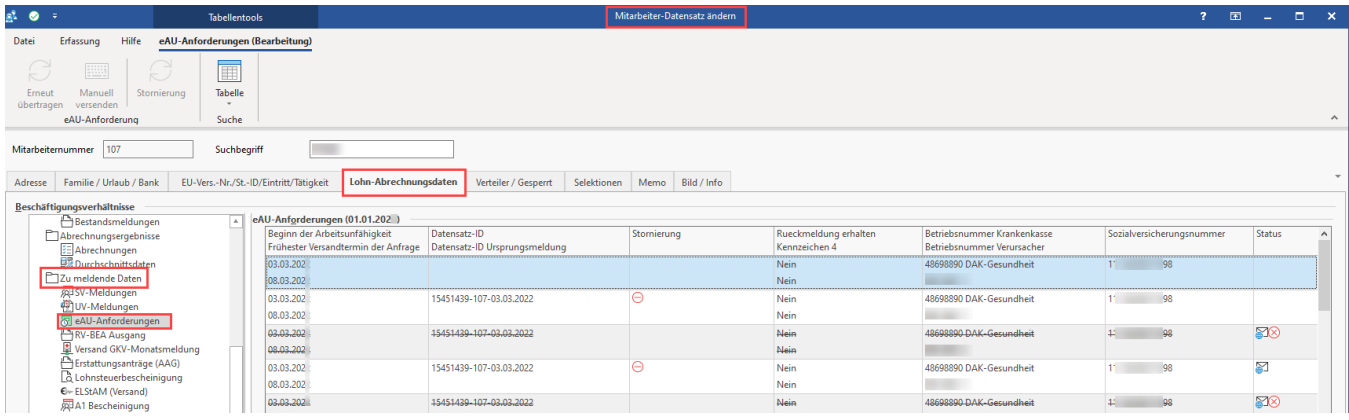

# Einstellungen in den Mitarbeiter-Stammdaten

### **Frühester Versandtermin der Anfrage**

Die Tabellenspalte "Frühester Versandtermin der Anfrage" ergibt sich aus den Einstellungen im Mandanten.

#### Beispiel 1:

In diesem Fall wurde im Mandanten eingestellt, dass **am vierten Tag der Krankheit die Krankmeldung vorzuliegen hat**.

Für zwei Mitarbeiter liegt eine eAU vor, die Arbeitsunfähigkeit von Mitarbeiter 1 begann zum **02.02.** die Arbeitsunfähigkeit von Mitarbeiter 2 begann zum **01. 02.**

#### Die **Software addiert auf diese vier Tage einen weiteren hinzu**:

- Als Beginn der Arbeitsunfähigkeit (AU) ist der **02.02.** angegeben So wird der **Beginn der AU** mit 02.02. **+ 4 Tage + 1** zum **07.02.** als **frühester Versandtermin der Anfrage**
- Als Beginn der Arbeitsunfähigkeit (AU) ist der **01.02.** angegeben So wird der **Beginn der AU** mit 01.02. **+ 4 Tage + 1** zum **06.02.** als **frühester Versandtermin der Anfrage**

## **Beachten Sie:**

**Die ausgehende eAU-Anforderung kann erst ab dem in der Spalte "Frühester Versandtermin der Anfrage" genannten Termin verschickt werden. Vor diesem Datum findet kein Versand statt!**

**Tipp**: In der Regel empfiehlt es sich - gerade auch zum Beginn des neuen Verfahrens bis zum Versenden der Daten zusätzlich noch weitere 2- 3 Tage verstreichen zu lassen.

**Hintergrund**: Der Wert "frühster Versandtermin" stellt lediglich den frühsten **zulässigen** Termin dar.

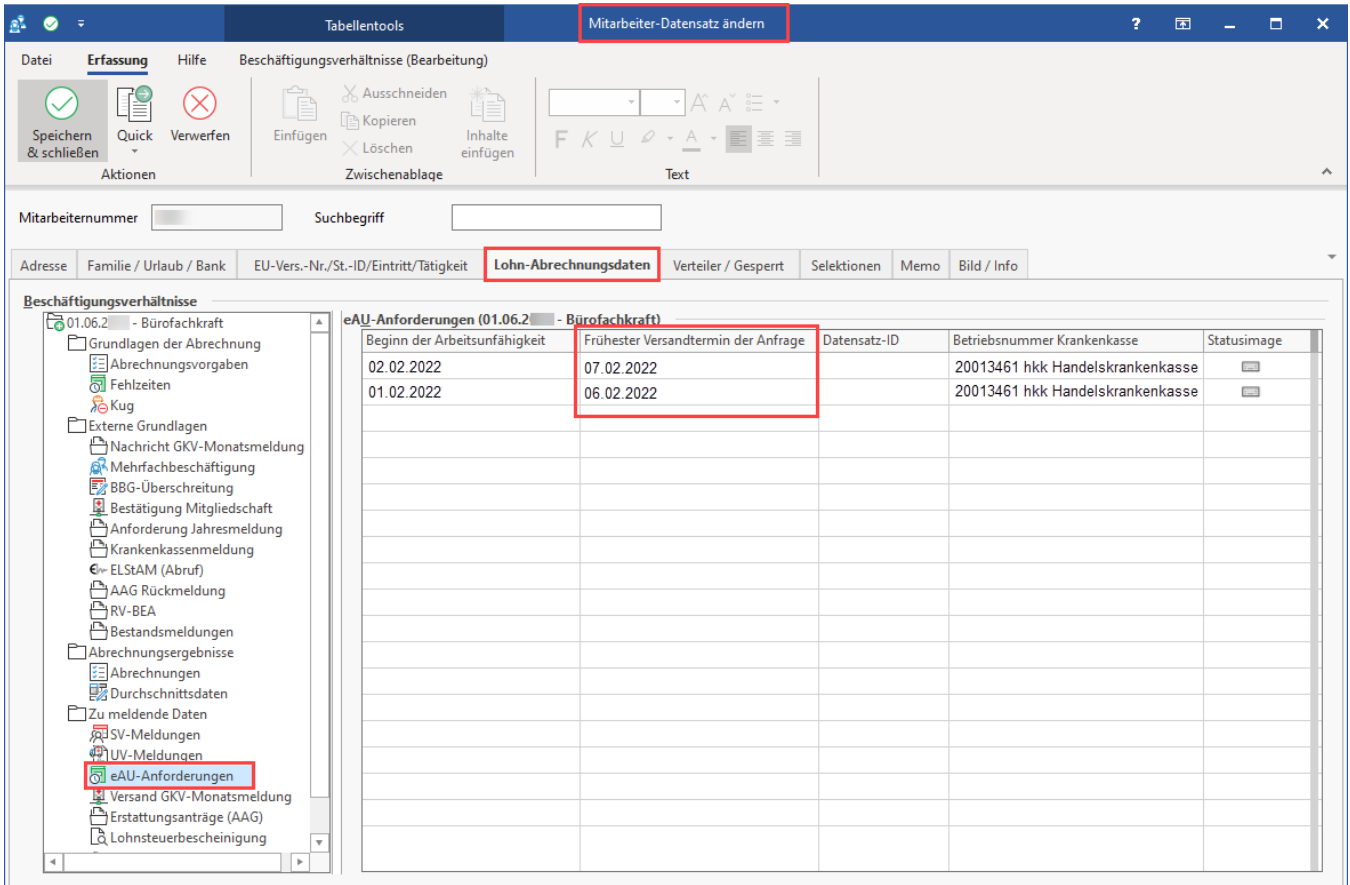

## **Abweichende Vorgaben in den Mitarbeiter-Stammdaten**

Es existiert auch die Möglichkeit über die **Abrechnungsvorgabe des Mitarbeiters** (Register: LOHN) einen **abweichenden Wert** zur Angabe im Mandantenstamm einzugeben.

#### Beispiel 2:

In diesem Fall muss der gewählte Mitarbeiter **schon an Tag 2** die Krankmeldung vorweisen, da im Beispiel speziell in den zugehörigen Mitarbeiter-Stammdaten in den **Abrechnungsvorgaben** auf dem **Register: LOHN** abweichende Werte erfasst wurden.

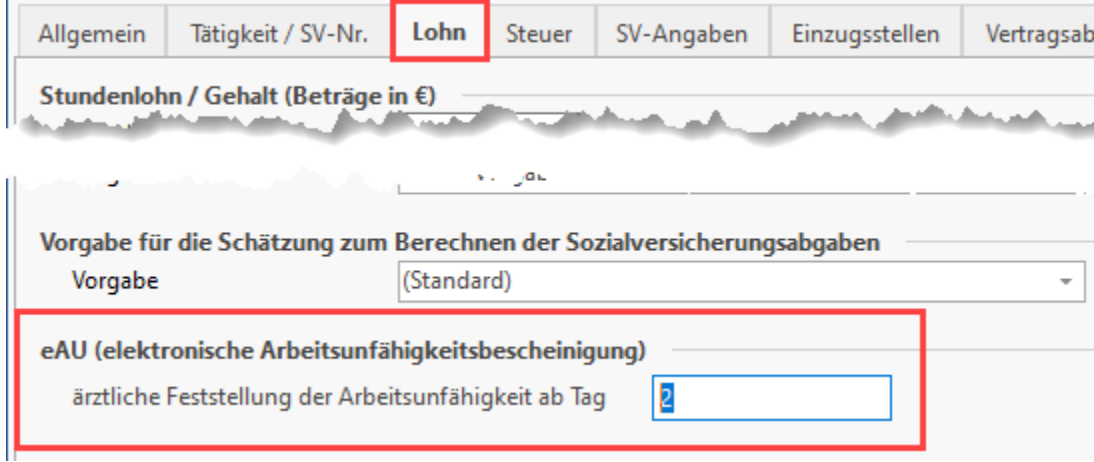

Im Bereich "eAU" wurde speziell für diesen Mitarbeiter der Wert "**2**" in das **Feld "ärztliche Feststellung der Arbeitsunfähigkeit ab Tag"** festgelegt. Entsprechend wird auch die Berechnung für den frühsten Versandtermin der Anfrage angepasst.

Als Beginn der Arbeitsunfähigkeit (AU) ist der **01.02.** angegeben.

Entsprechend wird auf den **01.02. + 2 Tage + 1** gerechnet, woraus sich der **04.02. als frühster Versandtermin der Anfrage** ergibt.

**Beachten Sie:** Δ

> **Die ausgehende eAU-Anforderung kann erst ab dem in der Spalte "Frühester Versandtermin der Anfrage" genannten Termin verschickt werden. Vor diesem Datum findet kein Versand statt!**

**Tipp**: In der Regel empfiehlt es sich - gerade auch zum Beginn des neuen Verfahrens bis zum Versenden der Daten zusätzlich noch weitere 2- 3 Tage verstreichen zu lassen.

**Hintergrund**: Der Wert "frühster Versandtermin" stellt lediglich den frühsten **zulässigen** Termin dar

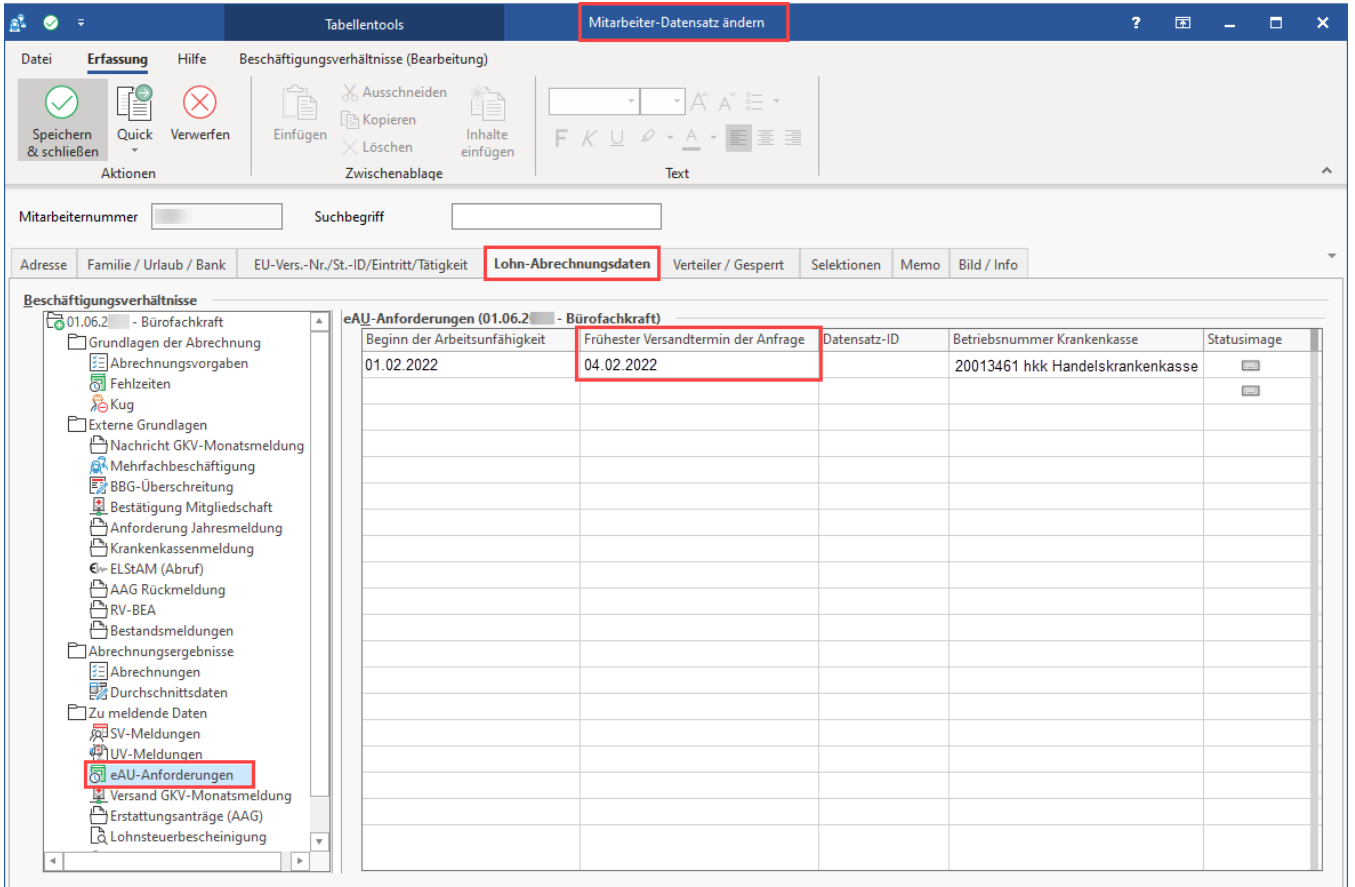

**Info:**

- Falsch erfasste Fehlzeiten können im Bereich Fehlzeiten wieder gelöscht werden, sofern sie noch nicht übertragen wurden  $\bullet$  $\bullet$ Sobald eAU-Anforderungen bereits übertragen wurden, aber fälschlicherweise erfasst wurden, kann im Bereich: LOHN-
- ABRECHNUNGSDATEN ZU MELDENDE DATEN "eAU-Anforderungen" ein Eintrag markiert und über die Schaltfläche: STORNIEREN entsprechend storniert werden

Weitere Informationen auch im Bereich: [5 Stornierung der eAU-Anforderung.](https://hilfe.microtech.de/display/PROG/5+Stornierung+der+eAU-Anforderung)

#### **Weitere Hinweise:**

- [eAU-Anforderungen \(zu meldende Daten in Lohn-Abrechnungsdaten\)](https://hilfe.microtech.de/pages/viewpage.action?pageId=372834329)
- Register: [Lohn](https://hilfe.microtech.de/display/PROG/Lohn) in den Mitarbeiter-Stammdaten